## **御殿場市ほっとメール 登録⼿順のご案内**

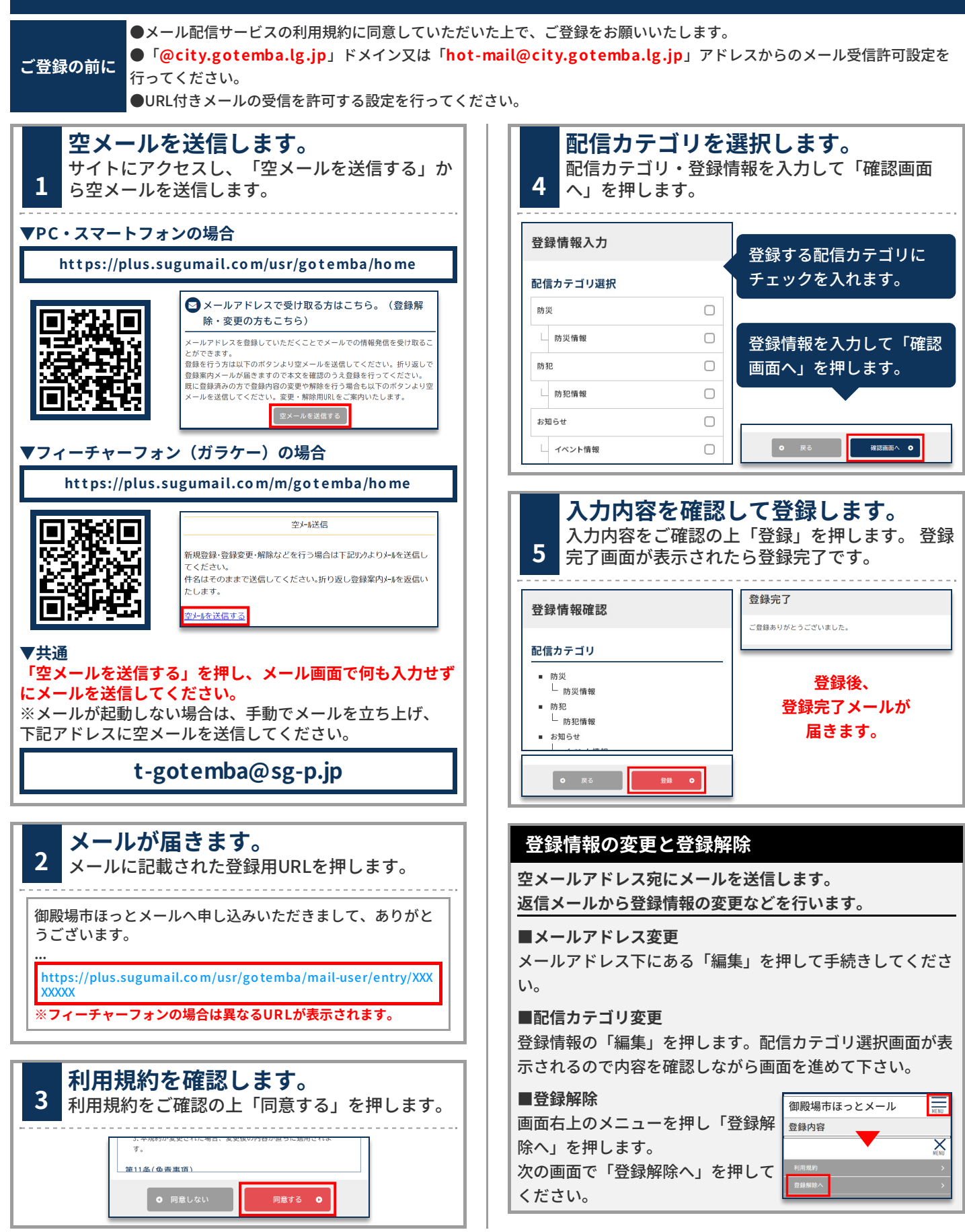